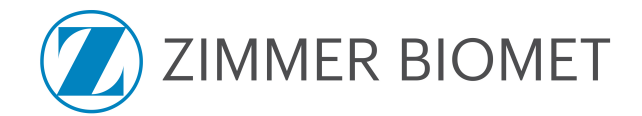

## *Letter of Acceptance for electronic invoicing*

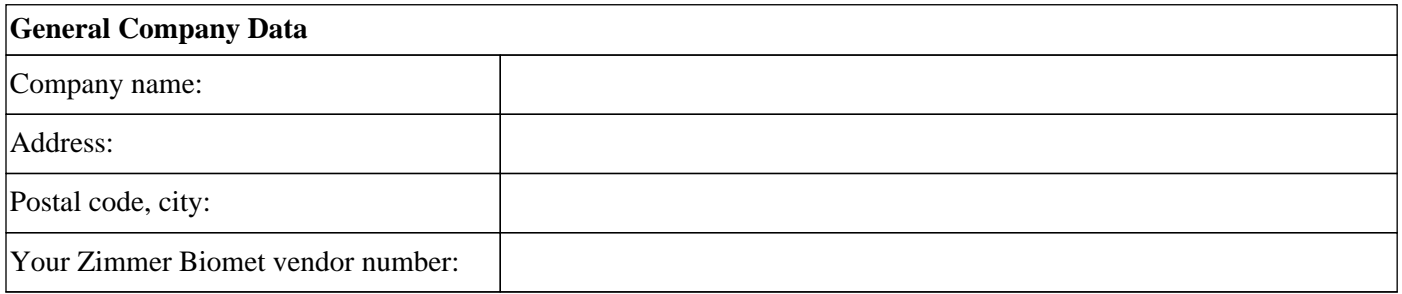

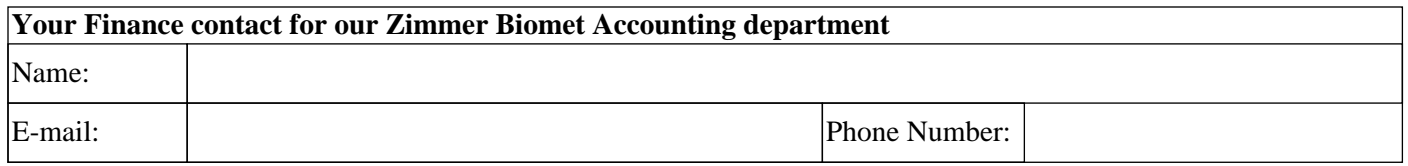

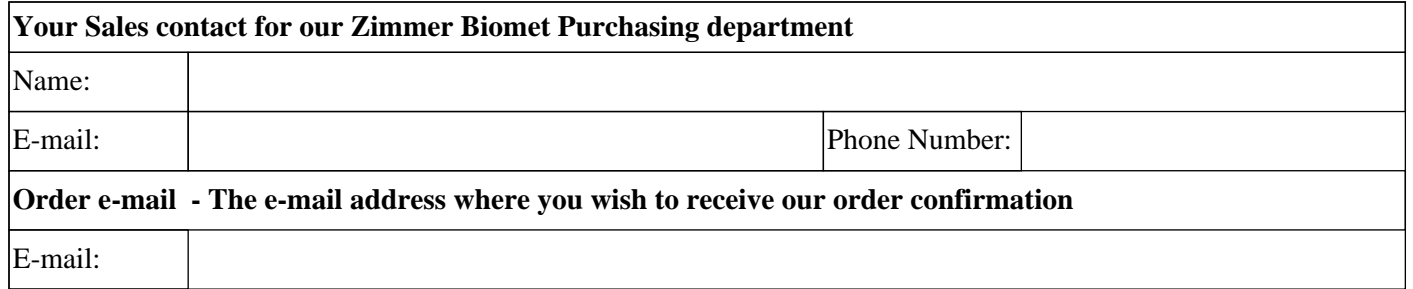

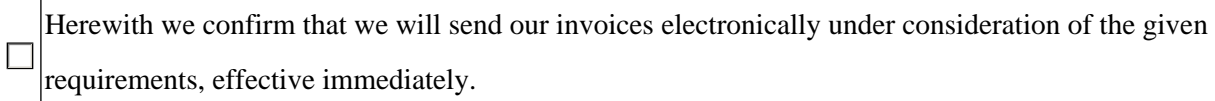

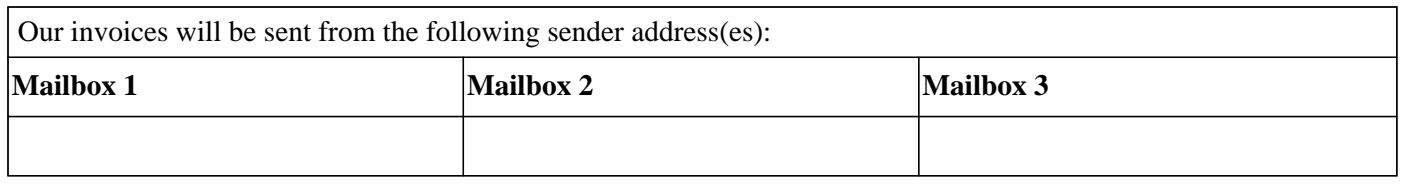

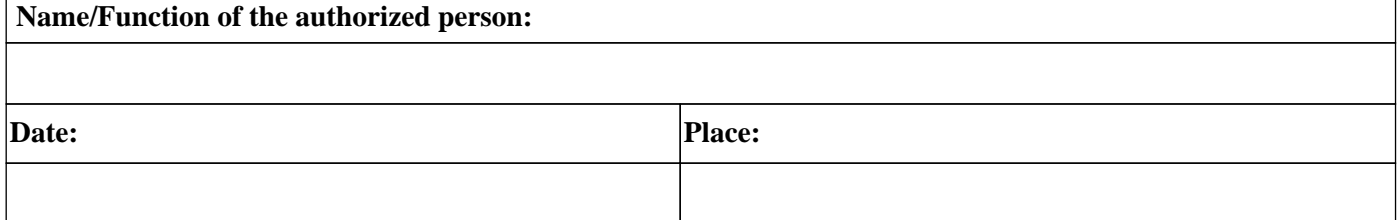

Please return the completed letter of acceptance by e-mail to **[AP.VMD@zimmerbiomet.com](mailto:AP.VMD@zimmerbiomet.com?subject=e-invoicing%3a%20Letter%20of%20confirmation)** and

[Xflow.Helpdesk@zimmerbiomet.com](mailto:Xflow.Helpdesk@zimmerbiomet.com?subject=E-invoicing%3a%20Letter%20of%20confirmation%20) or your Zimmer Biomet business partner.

This document is valid without a signature.